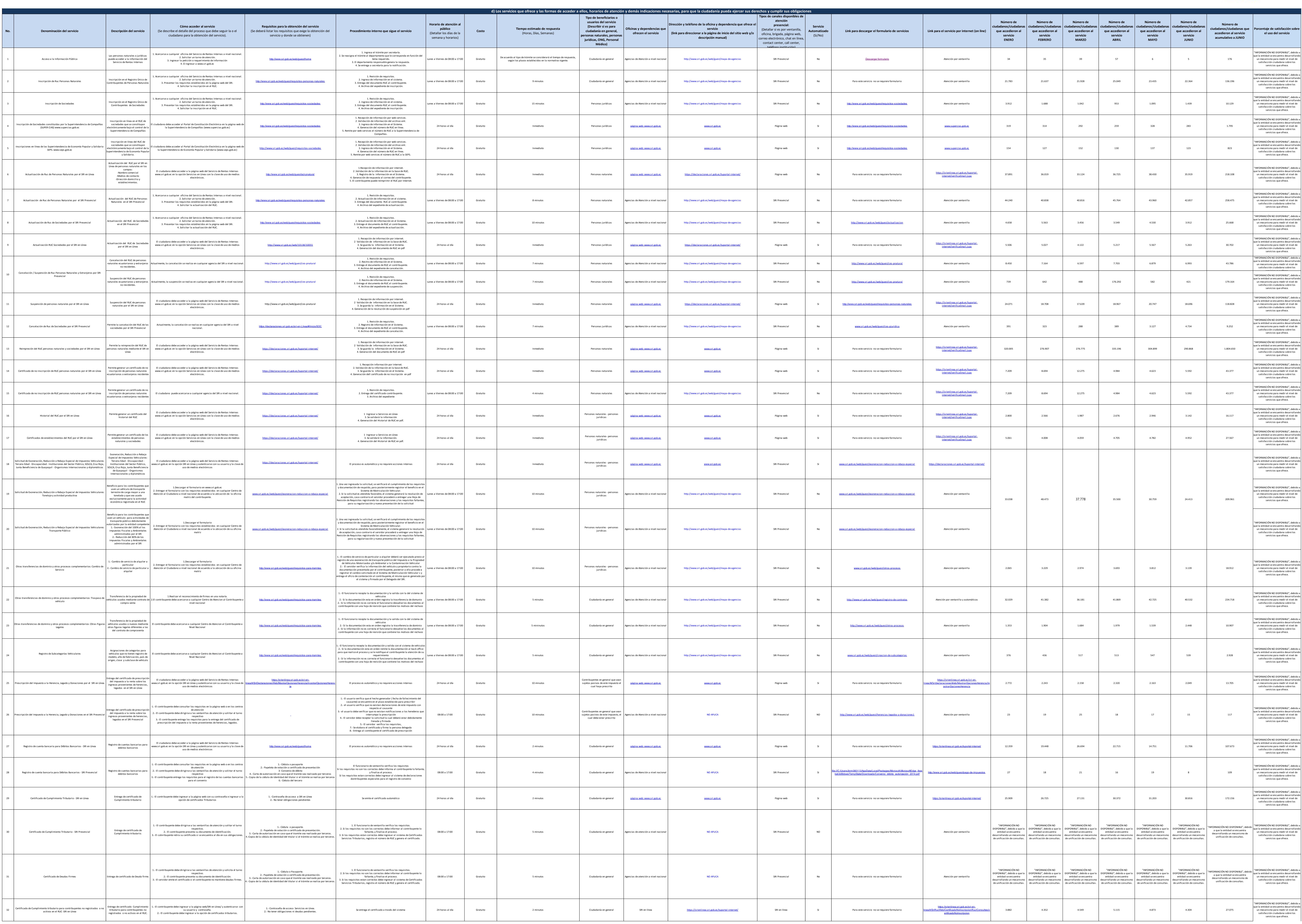

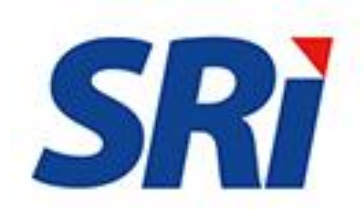

1 de 2 Servicio de Rentas Internas d) Servicios que ofrece y las formas de acceder a ellos LOTAIP

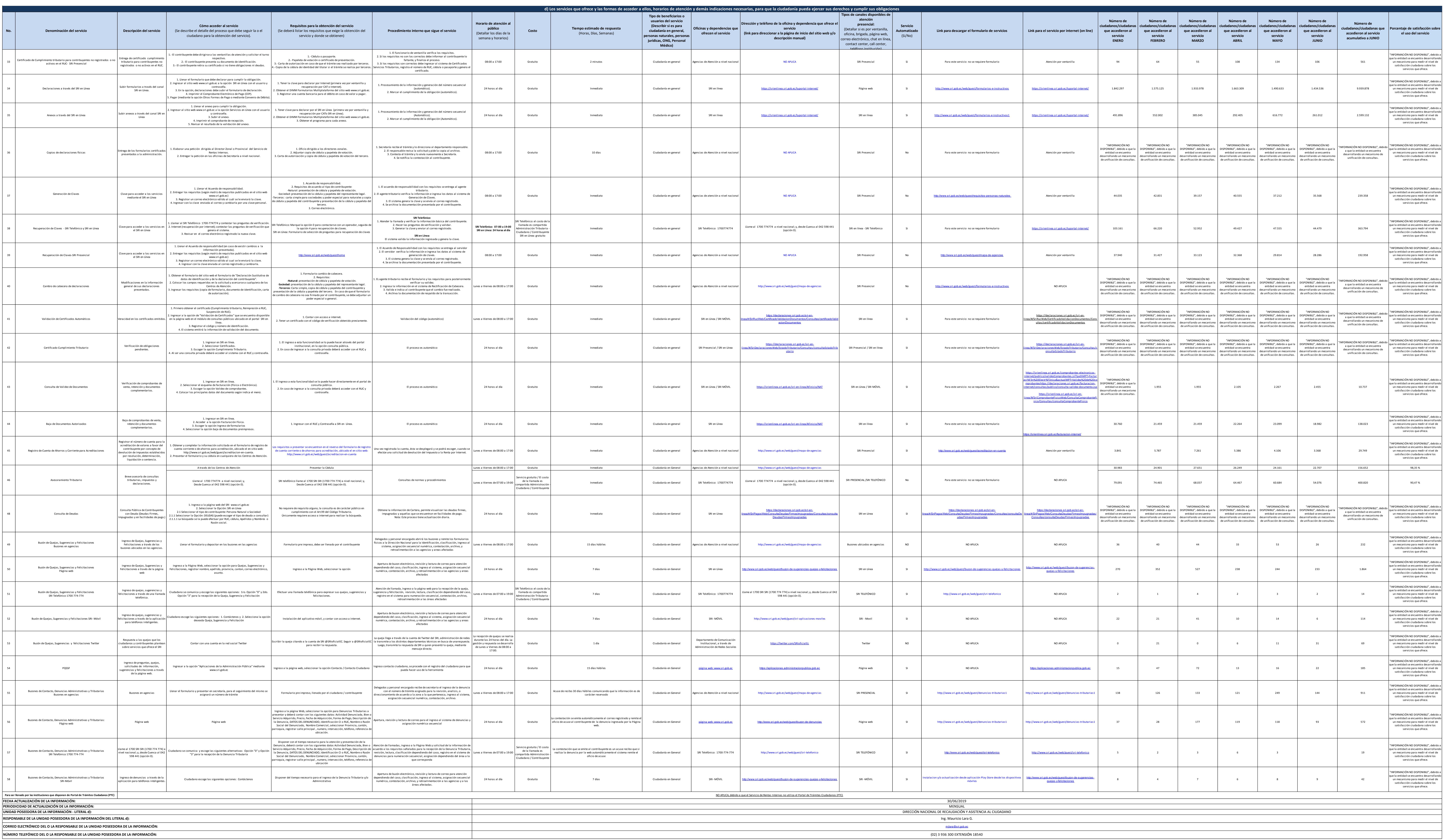

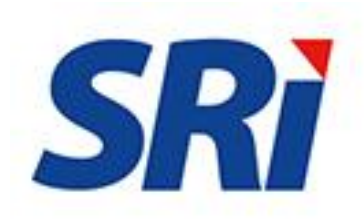